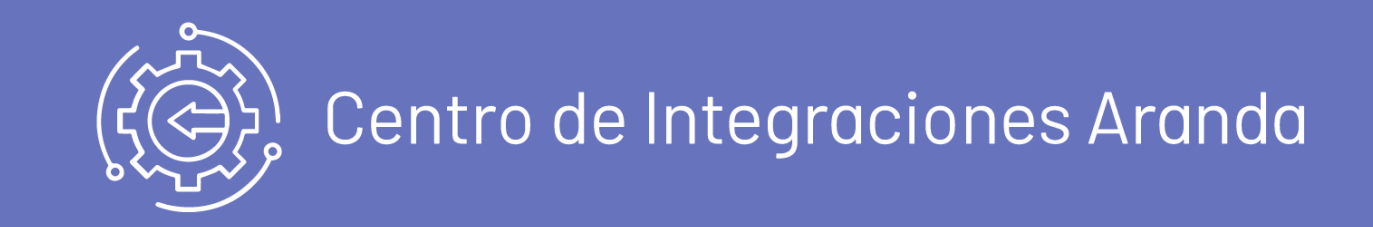

title: Release Notes Aranda Integration Center permalink: / —

Conoce las últimas liberaciones del Centro de integraciones Aranda.

Aquí podras acceder a las más recientes actualizaciones de las funcionalidades de AIC \n## Registro de clientes puntuales por proyecto de Aranda Service Desk title: Registro de clientes puntuales por proyecto de Aranda Service Desk chapter: "9.0.2" —

## CASO CHG-25063-19-300464:

- Se realiza ajuste en la configuración del archivo de integración permitiendo la integración de diferentes clientes, usuarios y/o dispositivos (tenants) para cada proyecto existente en ASDK V8.
- Se agrega al archivo de configuración la posibilidad de completar campos adicionales en ASDK V8\n## Integración de procesadores en el proyecto ADM - ServiceNow

Se realiza la implementación del conector de AIC que permite relacionar los diferentes tipos de casos de Aranda Service Management Suite (Specialist) con los diferentes tipos de Issue Type de Jira. El conector cuenta con las siguientes características:

title: Integración de procesadores en el proyecto ADM - ServiceNow chapter: "9.2.0" —

#### CHG-42960-19-301246

- Se agrega a la integración el componente "Processor".
- Se realiza ajuste en la configuración del archivo de integración permitiendo la integración de diferentes procesadores, mediante el ClassDevice "Processor".
- La integración se ejecuta mediante cargas masivas de dispositivos y sus respectivos componentes. \n## Integración Aranda Service Management Suite (Specialist) - Jira — title: Integración Aranda Service Management Suite (Specialist) - Jira chapter: "9.3.0" —

#### Release 9.3.0

- Creación y actualización de casos en sentido Aranda Service Management Suite (Specialist) hacia Jira.
- Relación de las propiedades del caso en ASMS:

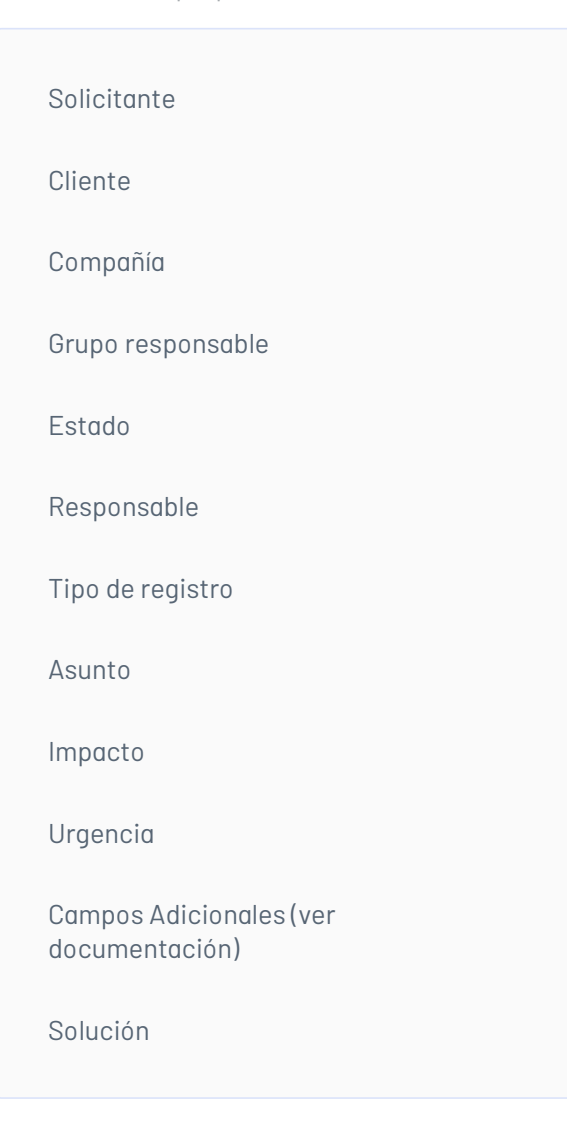

Estos campos se pueden relacionar con campos equivalentes en Jira previamente configurados.

Relación de valores entre plataformas de los siguientes campos:

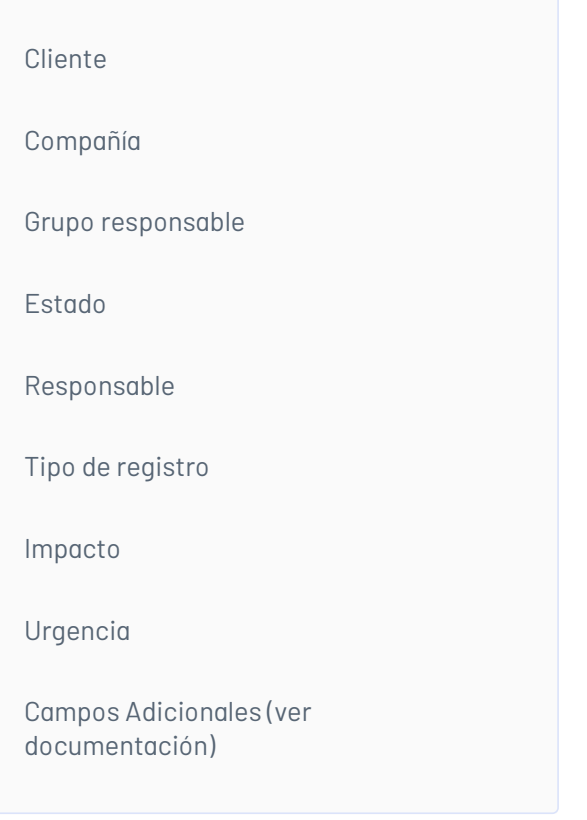

- Permite compartir documentos adjuntos del caso entre ASMS y Jira (no disponible su eliminación).
- Permite compartir las notas del caso entre ASMS y Jira.

Para consultar más información sobre el conector Ver el [manual](https://docs.arandasoft.com/aic/pages/07_integracion_asms_jira/01_Introduccion/01_Introduccion.html) \n## Integración Aranda Service Management Suite (Specialist) - ServiceNow — title: Integración Aranda Service Management Suite (Specialist) - ServiceNow chapter: "9.3.0" —

Se realiza la implementación del conector de AIC que permite relacionar los diferentes tipos de casos de Aranda Service Management Suite (Specialist) con las siguientes entidades problem, incident, change\_request de ServiceNow.

## Release 9.3.0

- Creación de casos desde ServiceNow hacia Aranda Service Management Suite (Specialist).
- Relación de las propiedades del caso en ASMS:

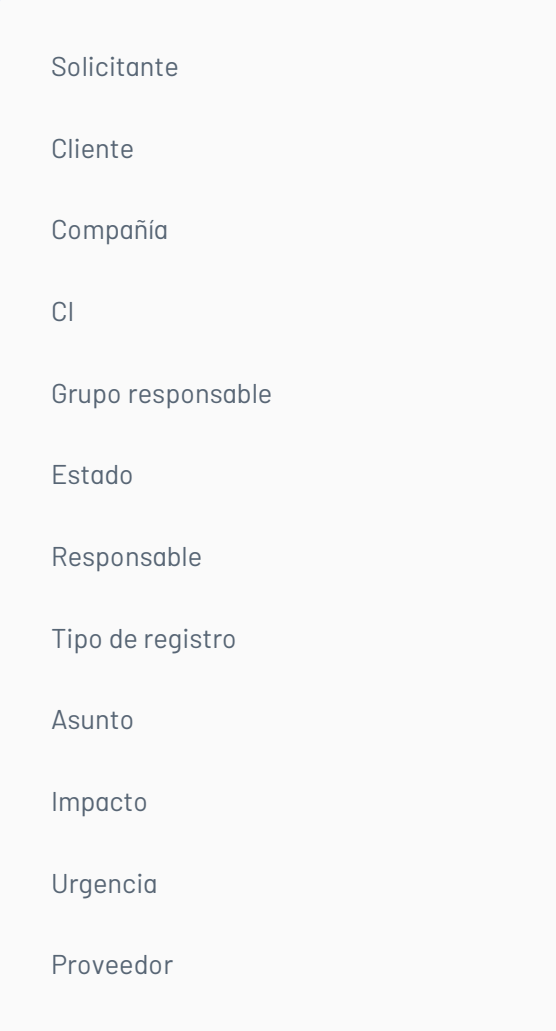

Área Organizacional

Campos Adicionales (ver documentación)

Solución

Estos campos se pueden relacionar con campos equivalentes en Jira previamente configurados.

Relación de valores entre plataformas de los siguientes campos:

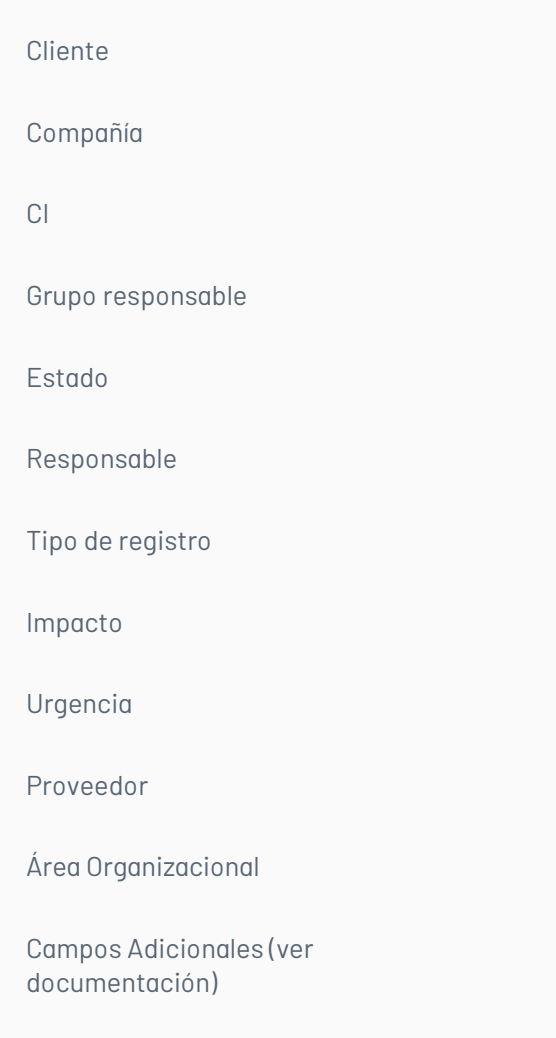

Notificación mediante un error o en Notas del ticket cuando no se encuentra el item a registrar en las plataformas de integración, para los siguientes campos:

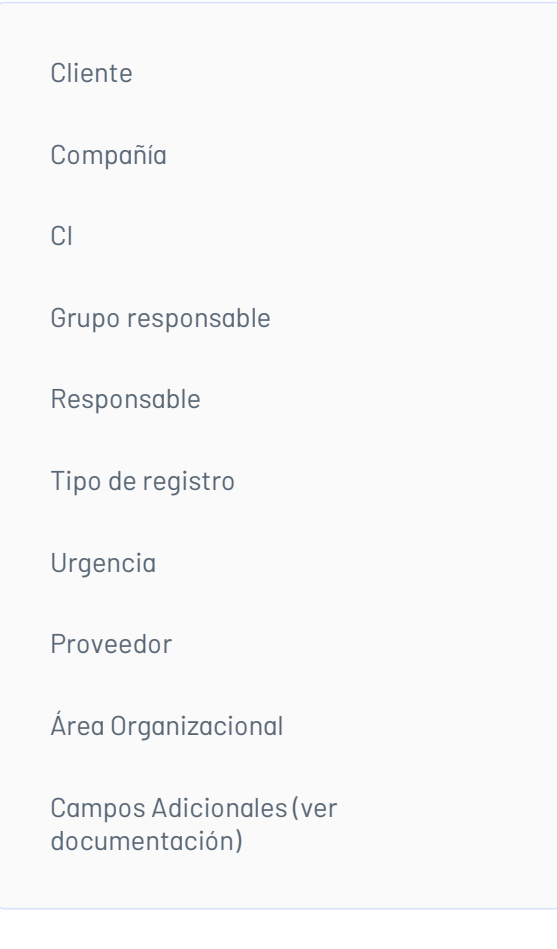

Agrega valores por defecto:

Cliente

Compañía

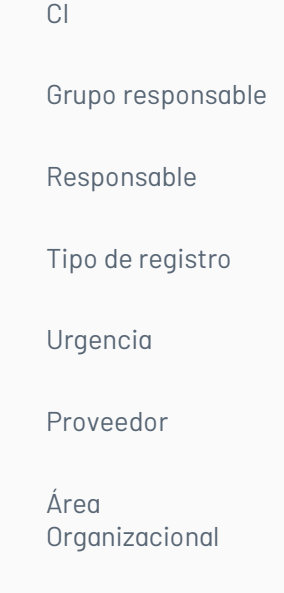

Permite compartir documentos adjuntos del caso entre ASMS y Service Now (no disponible su eliminación).

Permite compartir las notas de cada ticket entre ASMS y Service Now.

Para consultar más información sobre el conector*Ver el [manual](https://docs.arandasoft.com/aic/pages/05_integracion_asms_servicenow/01_Introduccion/01_Introduccion.html)* \n## Integración Aranda Service Management Suite (Administrator-CMDB) - CMDB ServiceNow title: Integración Aranda Service Management Suite (Administrator-CMDB) - CMDB ServiceNow chapter: "9.3.0" —

## Release 9.3.0

Se realiza la implementación del conector de AIC que permite relacionar los diferentes tipos de CIs de Aranda Service Management Suite (Administrator-CMDB) con las diferentes entidades de la CMDB ServiceNow.

- Creación y Actualización de CIs en ambos sentidos ServiceNow Aranda Service Desk (Administrator-CMDB).
- Relación de las propiedades:

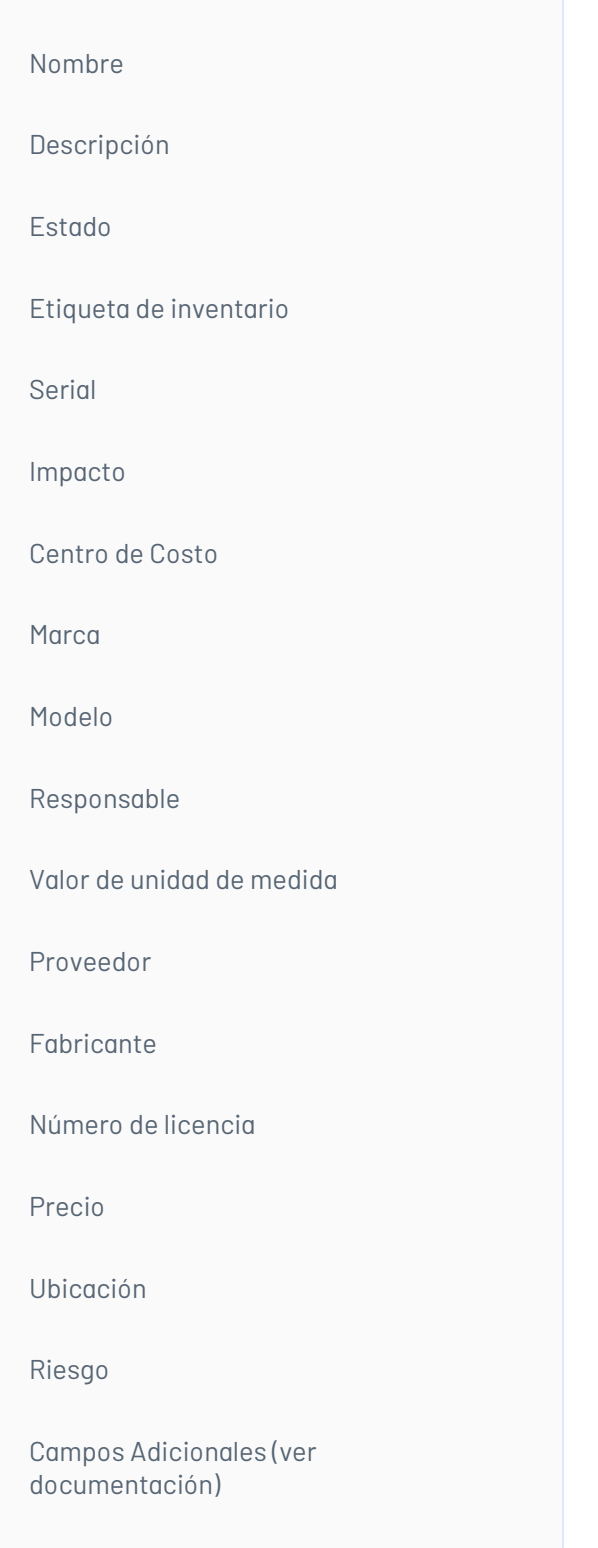

Con campos equivalentes en la CMDB de ServiceNow.

Relación de valores entre plataformas de los siguientes campos:

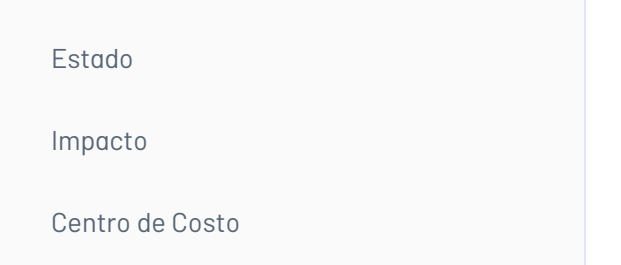

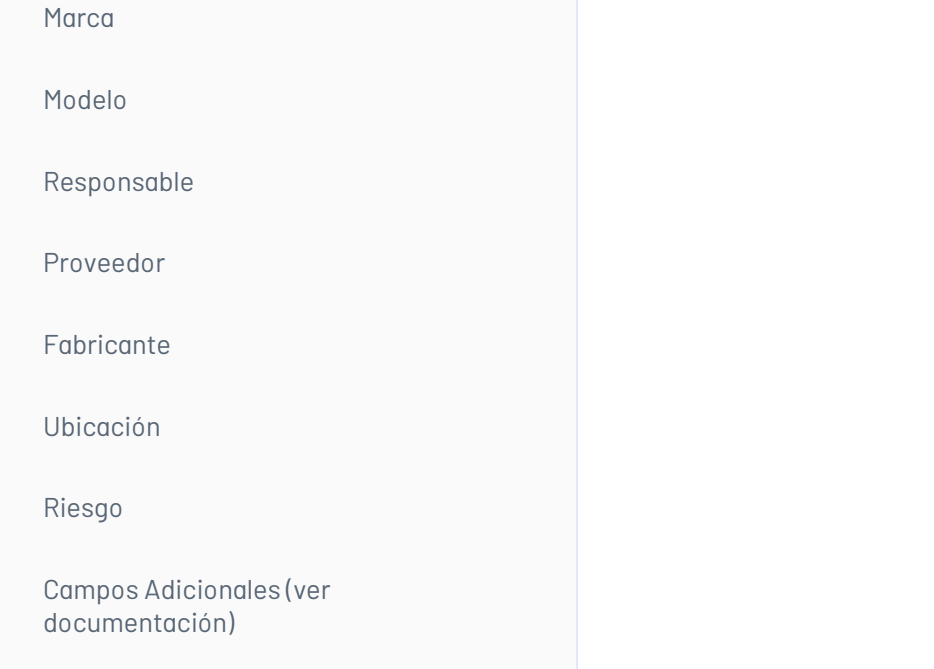

Notificación mediante un error o en Notas del CI cuando no se encuentra el item a registrar en las plataformas de integración, para los siguientes campos:

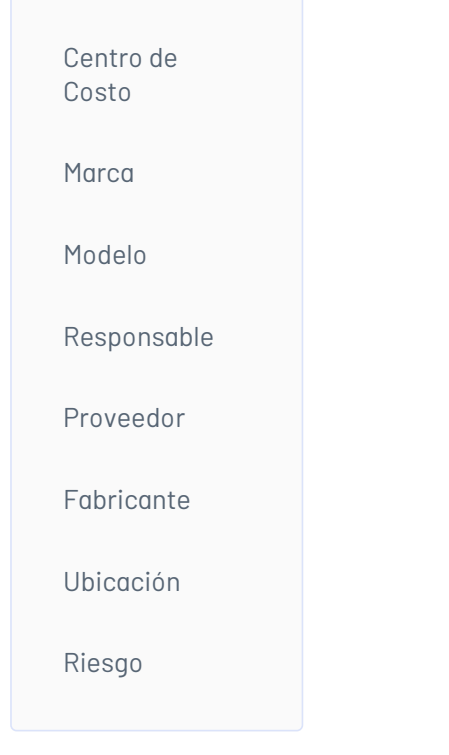

Agrega valores por defecto:

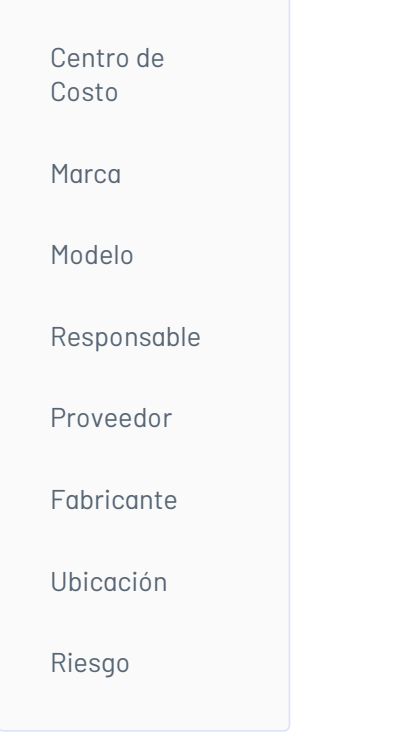

Permite bloquear la edición de los siguientes campos:

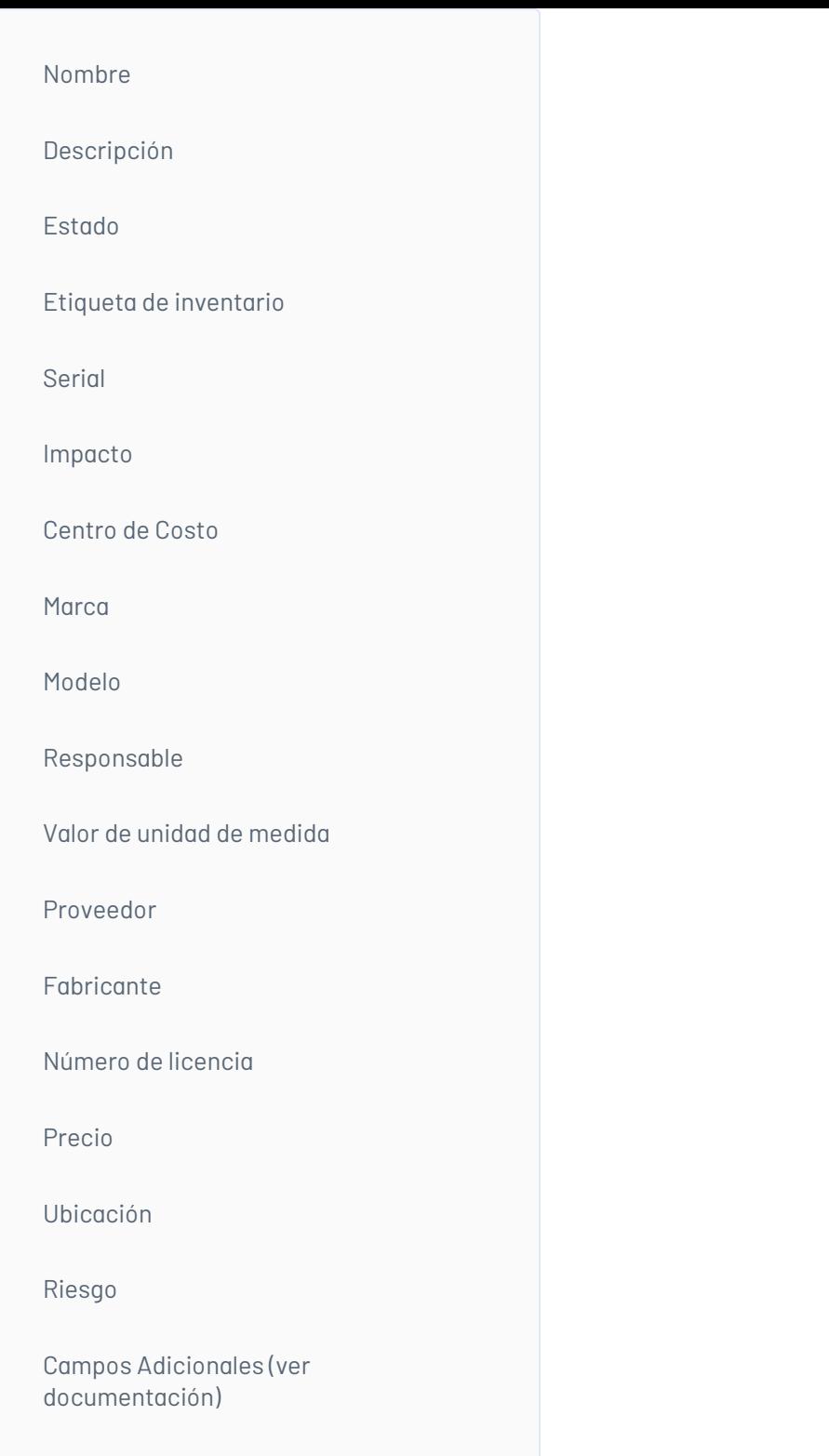

Para consultar más información sobre el conector*Ver el [manual](https://docs.arandasoft.com/aic/pages/06_integracion_cmdb_servicenow/01_Introduccion/01_Introduccion.html)* \n## Actualización de Common a la versión 9.8.0.5 — title: Actualización de Common a la versión 9.8.0.5 chapter: "9.3.1" —

- Permite compartir documentos adjuntos (no disponible su eliminación).
- Permite compartir las notas de cada ticket.

Para configurar cada una de las [integraciones](https://docs.arandasoft.com/aic) permitidas por la consola siga las instrucciones de Manual de integraciones de AIC

### Release 9.3.1.1

Se realiza la actualización de la common a la versión 9.8.0.5.

#### \n## Instalador de la consola AIC

title: Instalador de la consola AIC chapter: "9.3.1" layout: instaladores —

### AIC 9.3.1.1

### Enlace de descarga Consola AIC

[Aranda.AIC.Installer.9.3.1.1.exe](https://download.arandasoft.com/wp-1/aranda-9/AIC/Aranda.AIC.Installer.9.3.1.1.exe)

Nota

\n## Actualización de Common a la versión 9.8.1.2 — title: Actualización de Common a la versión 9.8.1.2 chapter: "9.3.2" —

## Release 9.3.2.2

# Se realiza la actualización de la common a la versión 9.8.1.2.\n## Ajustes a integración ASMS (Aranda Service Management Suite) - Jira

title: Ajustes a integración ASMS (Aranda Service Management Suite) - Jira chapter: "9.3.2" —

## Release 9.3.2.2

Se realizan ajustes en las validaciones del archivo Json del conector de AIC que gestiona la integración entre ASMS y Jira.

- Permitir en el archivo de configuración Json parametrizar varias categorías relacionadas a un solo proyecto Jira y más de un modelo, sin hacer uso del valor Reference en la sección Model.
- Permitir en el archivo de configuración Json parametrizar varias categorías relacionadas a varios proyectos de Jira y más de un modelo, haciendo uso del parámetro Reference en la sección Model.

### Para consultar más información sobre los escenarios permitidos al realizar la [parametrización](https://docs.arandasoft.com/aic/pages/07_integracion_asms_jira/04_Ejemplo/08_ejemplo_escenario.html) del conector aSMS - JiraVer el manual

title: Instalador de la consola AIC chapter: "9.3.2" layout: instaladores —

Se realiza un cambio en el conector ADM/ServiceNow para permitir agregar información correspondiente a los procesadores relacionados a los CIs. Con este cambio ahora es posible visualizar relaciones de procesadores a los CIs de ServiceNow.

### AIC 9.3.2.2

#### Enlace de descarga Consola AIC

[Aranda.AIC.Installer.9.3.2.2.exe](https://download.arandasoft.com/wp-1/aranda-9/AIC/Aranda.AIC.Installer.9.3.2.2.exe)

Nota Para configurar cada una de las [integraciones](https://docs.arandasoft.com/aic) permitidas por la consola siga las instrucciones de Manual de integraciones de AIC

\n## Inclusión de campos para dispositivos tipo procesadores en la integración ADM/ServiceNow —

title: Inclusión de campos para dispositivos tipo procesadores en la integración ADM/ServiceNow

chapter: "9.4.0"

### CASO CHG-42960-19-301246:

A continuación se detallan los campos de procesador agregados para parametrizar en el archivo JSON:

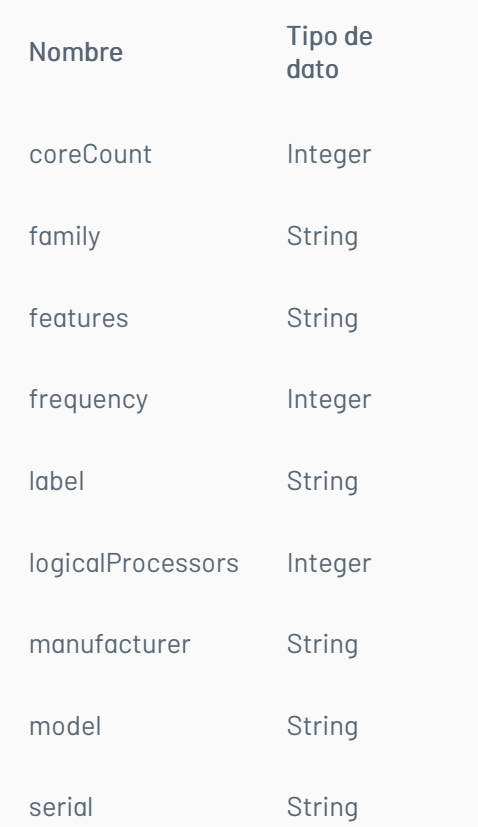

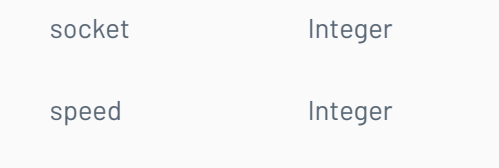

## Para consultar más información sobre este ajustever el [manual](https://docs.arandasoft.com/aic/pages/04_integracion_servicenow/03_Configuracion/05_configuracion_dispositivos_adm.html)\n## Creación de casos desde Jira (Cloud/Server) hacia ASMS

title: Creación de casos desde Jira (Cloud/Server) hacia ASMS

chapter: "9.4.0"

### CASO CHG-49745-19-301411:

Anteriormente la fuente para creación de casos era solo desde ASMS, por lo tanto, se realiza un cambio en el conector de Jira en AIC para permitir la creación de casos también desde Jira (Cloud/Server) hacia ASMS. Para permitir esta funcionalidad se implementó el parámetro dataSource dentro de la sección de Project del archivo JSON. Dependiendo del valor ingresado en el campo dataSource se determina la plataforma que creará los casos.

A continuación se detallan los valores que se pueden parametrizar en el campodataSource.

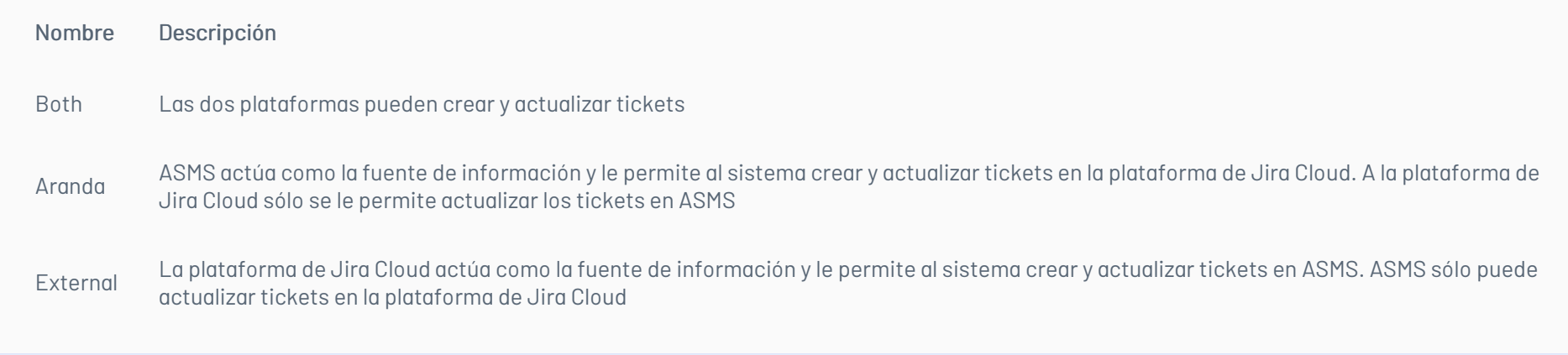

# Para consultar más información sobre este ajustever el [manual](https://docs.arandasoft.com/aic/pages/07_integracion_asms_jira/03_Configuracion/07_project_configuracion.html#relation_state_CIs)\n## Agregar campo CI en el conector de integración ASMS -Jira (Cloud/Server)

Se realiza un cambio en el conector de Jira en AIC para permitir mapear el nombre del CI principal del caso en ASMS, con un campo personalizado en Jira. Para permitir esta funcionalidad se implementó el parámetro ci dentro de la sección deCase del archivo JSON. Este nuevo parámetro cuenta con la misma funcionalidad que los ya existentes, tales como: Client, Company, typeRegister.

## Para consultar más información sobre este cambioVer el [manual](https://docs.arandasoft.com/aic/pages/07_integracion_asms_jira/03_Configuracion/02_case_configuracion.html)\n## Problema en la ejecución de la integración ASMS -**TechPulse**

title: Agregar campo CI en el conector de integración ASMS - Jira (Cloud/Server)

chapter: "9.4.0"

## CASO CHG-49752-19-301413:

title: Problema en la ejecución de la integración ASMS - TechPulse chapter: "9.4.0" —

Se realiza un cambio en el conector ASMS-TechPulse para permitir mapear el campoTipo de registro, para esto se habilitó el camporegistryType dentro del archivo de configuración de la integración, allí se podrá ingresar el Id del tipo de registro con el cual se crearán los casos integrados. Con este cambio, ahora al ejecutarse la integración de casos desde TechPulse hacia ASMS, los casos serán creados con el tipo de registro parametrizado.

### CASO PM-59234-19-201669:

# Para consultar más información sobre este ajustever el [manual](https://docs.arandasoft.com/aic/pages/03_integracion_asms_tecpulse/03_Configuracion/01_configuration.html)\n## Integración Aranda Service Management Suite (Specialist) - Azure DevOps/TFS

Anteriormente, se presentaba un error en la ejecución la integraciónASMS - TechPulse, el cual impedía integrar los casos desde TechPulse hacía ASMS.

Se realizó un ajuste. Ahora, la integración de casos entre ambas aplicaciones se ejecuta. En ASMS se crean los casos que se originan en TechPulse y desde ASMS es posible actualizar el estado y la prioridad de los casos en TechPulse.\n## Instalador del sitio web AIC

title: Instalador del sitio web AIC chapter: "9.4.0" layout: instaladores —

AIC 9.4.0.4

### Enlace de descarga sitio web AIC

[Aranda.AIC.Installer.9.4.0.4.exe](https://download.arandasoft.com/wp-1/aranda-9/AIC/Aranda.AIC.Installer.9.4.0.4.exe)

Nota Para configurar cada una de las [integraciones](https://docs.arandasoft.com/aic) permitidas por AIC siga las instrucciones de Manual de integraciones de AIC

\n## Mapeo del campo RegistryType en la integración ASMS-TechPulse — title: Mapeo del campo RegistryType en la integración ASMS-TechPulse chapter: "9.5.0" —

## CASO CHG-52320-19-301455:

title: Integración Aranda Service Management Suite (Specialist) - Azure DevOps/TFS chapter: "9.5.0" —

## CASO CHG-53067-19-301522

Se realiza la implementación del conector de AIC que permite relacionar los diferentes tipos de casos de Aranda Service Management Suite (Specialist) con los diferentes tipos de Issue Type de Azure DevOps/TFS, esto mediante el uso de reglas configuradas en ASMS y servicios de webhooks en DevOps o TFS. El conector cuenta con las siguientes características:

- Creación y actualización de casos en ambos sentidos entre Aranda Service Management Suite (Specialist) y Azure DevOps/TFS.
- Relación de las propiedades del caso en ASMS:

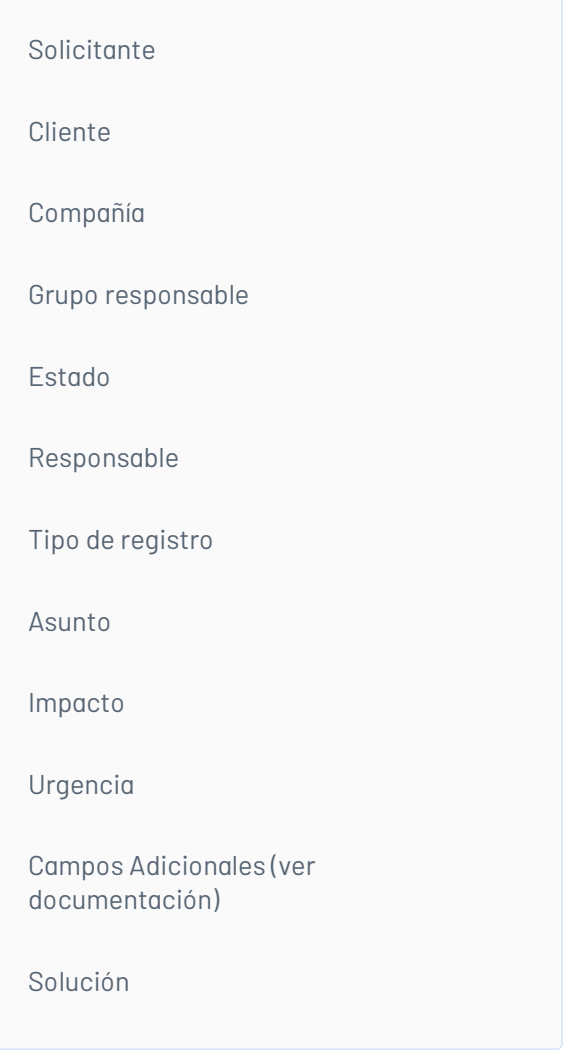

Estos campos se pueden relacionar con campos equivalentes en Azure DevOps/TFS previamente configurados.

Relación de valores entre plataformas de los siguientes campos:

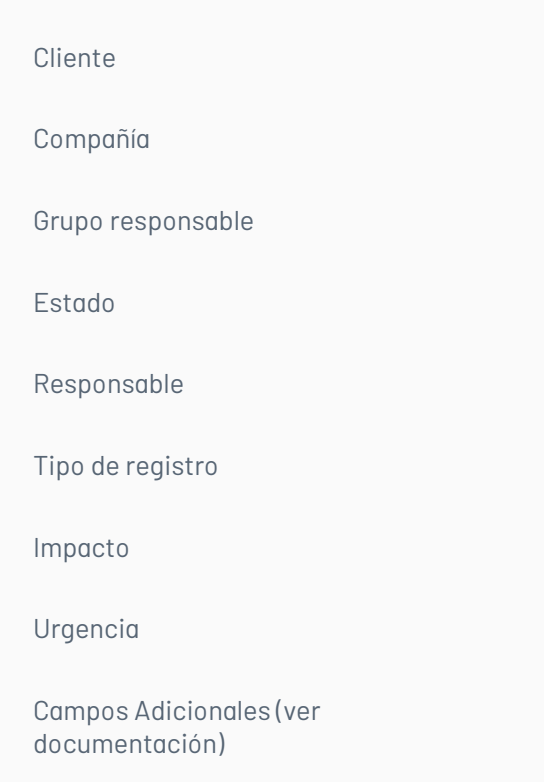

- Permite compartir documentos adjuntos del caso entre ASMS y Azure DevOps/TFS (no disponible su eliminación).
- Permite compartir las notas del caso entre ASMS y Azure DevOps/TFS.

#### Para consultar más información sobre el conectorver el [manual](https://docs.arandasoft.com/aic/pages/09_integracion_asms_devops/01_Introduccion/01_introduction.html)

title: Instalador del sitio web AIC chapter: "9.5.0" layout: instaladores —

# AIC 9.5.0.8

# Enlace de descarga sitio web AIC

[Aranda.AIC.Installer.9.5.0.8.exe](https://download.arandasoft.com/wp-1/aranda-9/AIC/Aranda.AIC.Installer.9.5.0.8.exe)

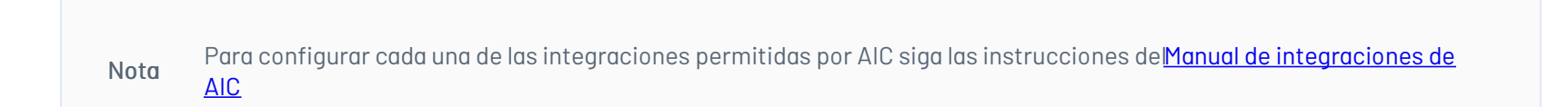